## SAP ABAP table CNV 20551 D CHK {Intransparent fields: Check tables for CNV 20551 DATA CHEC}

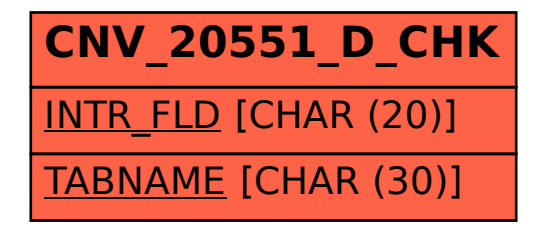